## Dolnośląski Urząd Wojewódzki

https://www.duw.pl/pl/dla-mediow/aktualnosci/9129,Spotkanie-z-Konsulem-Generalnym-Niemiec.html 28.04.2024, 12:32

Strona znajduje się w archiwum.

24 marca 2014

## Spotkanie z Konsulem Generalnym Niemiec

24 marca br. Wojewoda Dolnośląski Tomasz Smolarz spotkał się w Dolnośląskim Urzędzie Wojewódzkim z Konsulem Generalnym Niemiec dr Gottfriedem Zeitzem. Rozmowa dotyczyła współpracy polsko-niemieckiej w szczególności w kontekście Dolnego Śląska jako regionu o dużej atrakcyjności inwestycyjnej dla przedsiębiorców niemieckich.

Konsul Generalny Zeitz podkreślił nie tylko biznesowy, ale również przyjacielski wymiar istniejących relacji gospodarczych. Wojewoda Dolnośląski wspomniał o działalności "Domu Gerharta Hauptmanna" w Jeleniej Górze oraz odwołał się do najgłośniejszego dzieła tego niemieckiego dramaturga i powieściopisarza, laureata literackiej Nagrody Nobla - "Tkacze". Jednym z poruszonych tematów była również działalność Fundacji Krzyżowa dla Porozumienia Europejskiego oraz przedsięwzięcia planowane przez stronę polską i niemiecką z okazji przypadającego w tym roku jubileuszu 25-lecia Mszy Pojednania w Krzyżowej. Wojewoda Dolnośląski zadeklarował wsparcie dla rozwoju dolnośląsko-niemieckiej współpracy gospodarczej w ramach swoich kompetencji administracyjnych. Obaj rozmówcy podkreślili fakt, że współpracy tej od lat towarzyszy wzajemne zaufanie i otwartość.

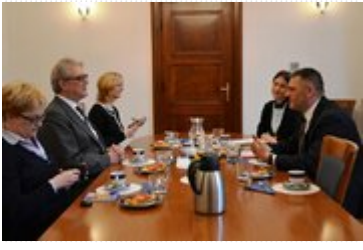

Fot. DUW

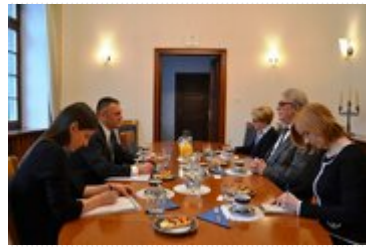

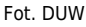

[Drukuj](javascript:winopen() [Generuj PDF](https://www.duw.pl/pl/dla-mediow/aktualnosci/9129,Spotkanie-z-Konsulem-Generalnym-Niemiec.pdf) [Powiadom](https://www.duw.pl/pl/notify/9129,dok.html?poz=dla-mediow/aktualnosci&drukuj=window&keepThis=true&TB_iframe=true&height=450&width=400)

[Powrót](javascript:history.go(-1))